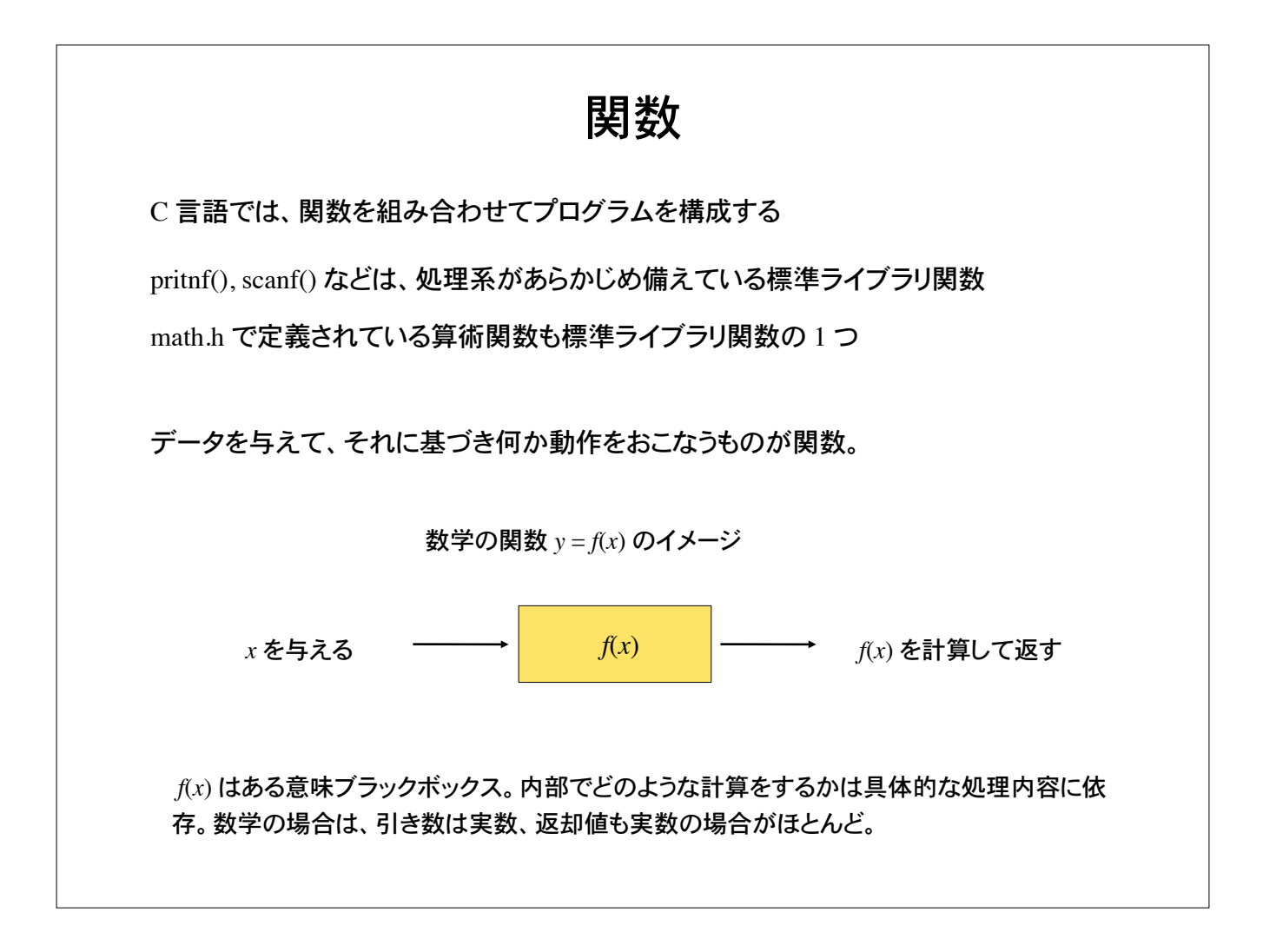

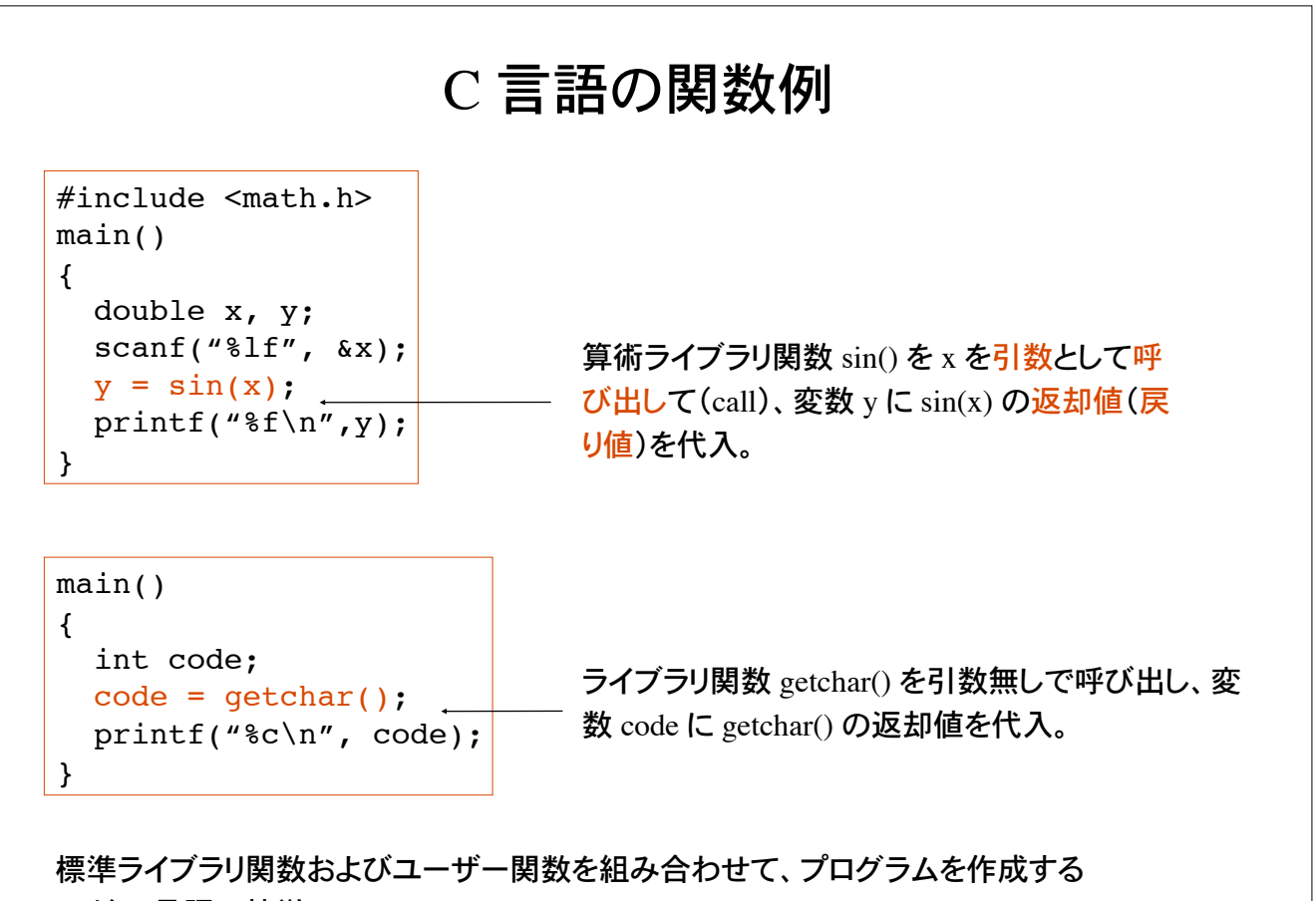

のが C 言語の特徴。

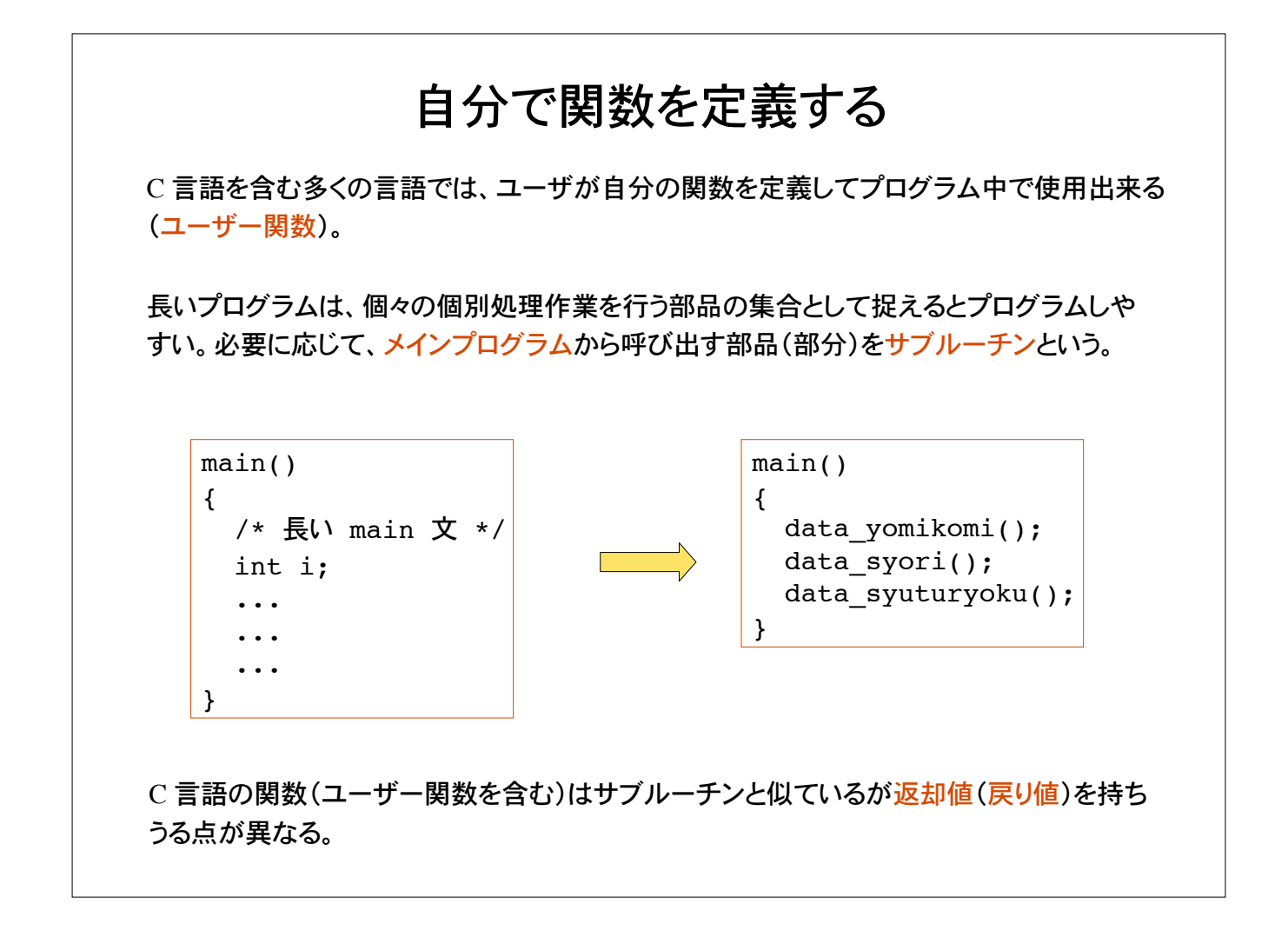

具体例 商品の金額を入力し、消費税込みの支払い金額を計算するプログラム main() { int price, tax, payment; scanf("%d", &price);  $tax = price*0.05;$  payment = price + tax; printf("%d\n", payment); } ユーザ関数を定義しないで、全て main文と して書いたプログラム。

商品金額を引数として受けとり、支払い金額を返却値として返すユーザ関数 shiharai を定 義してみる。

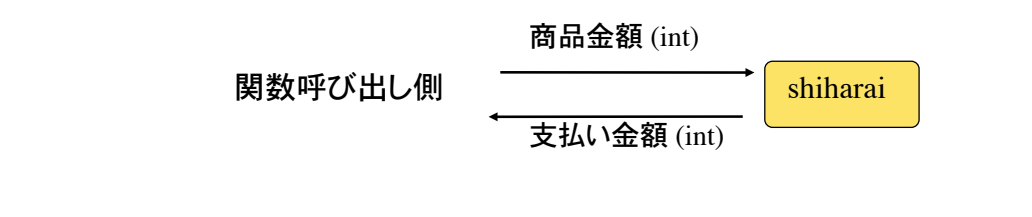

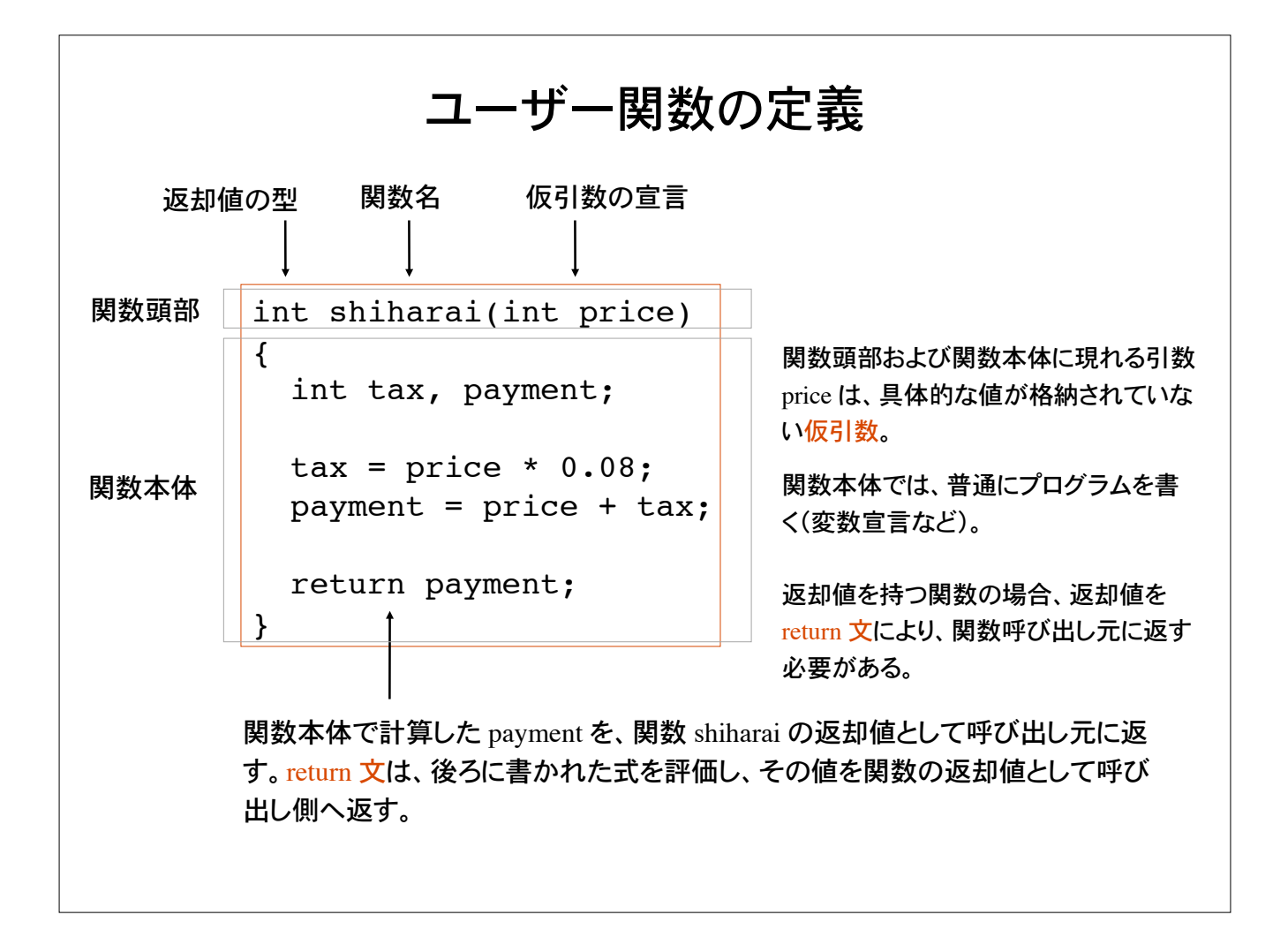

1) 返却値をもつ関数は、返却値の型を明示しなければならない。 2) 関数名は自由に付けてよい(C 言語のキーワードを除く)。 3) 関数の呼び出し側から関数へデータを受け渡すには引数を用いる。 �呼び出し側で指定する引数を実引数、関数側で指定する引数を仮引数と呼ぶ。 int shiharai(int price) { int tax, payment;  $\text{tax} = \text{price} * 0.08;$  payment = price + tax; return payment; } 商品金額 (int) 関数呼び出し側 <del>- - - - - - - - - - - - - - - -</del> shiharai  $\overline{\textstyle{\text{25}}\text{H}}}$ い金額 $\text{ (int)}$ 関数が呼び出されるまでは、関数側の引き数には具体的 なデータ(値)は格納されていないので仮引数と呼ぶ。左 の例では price が仮引き数。 ユーザ関数で宣言された変数は、ユーザ関数の内部でのみ有効(局所変数)。

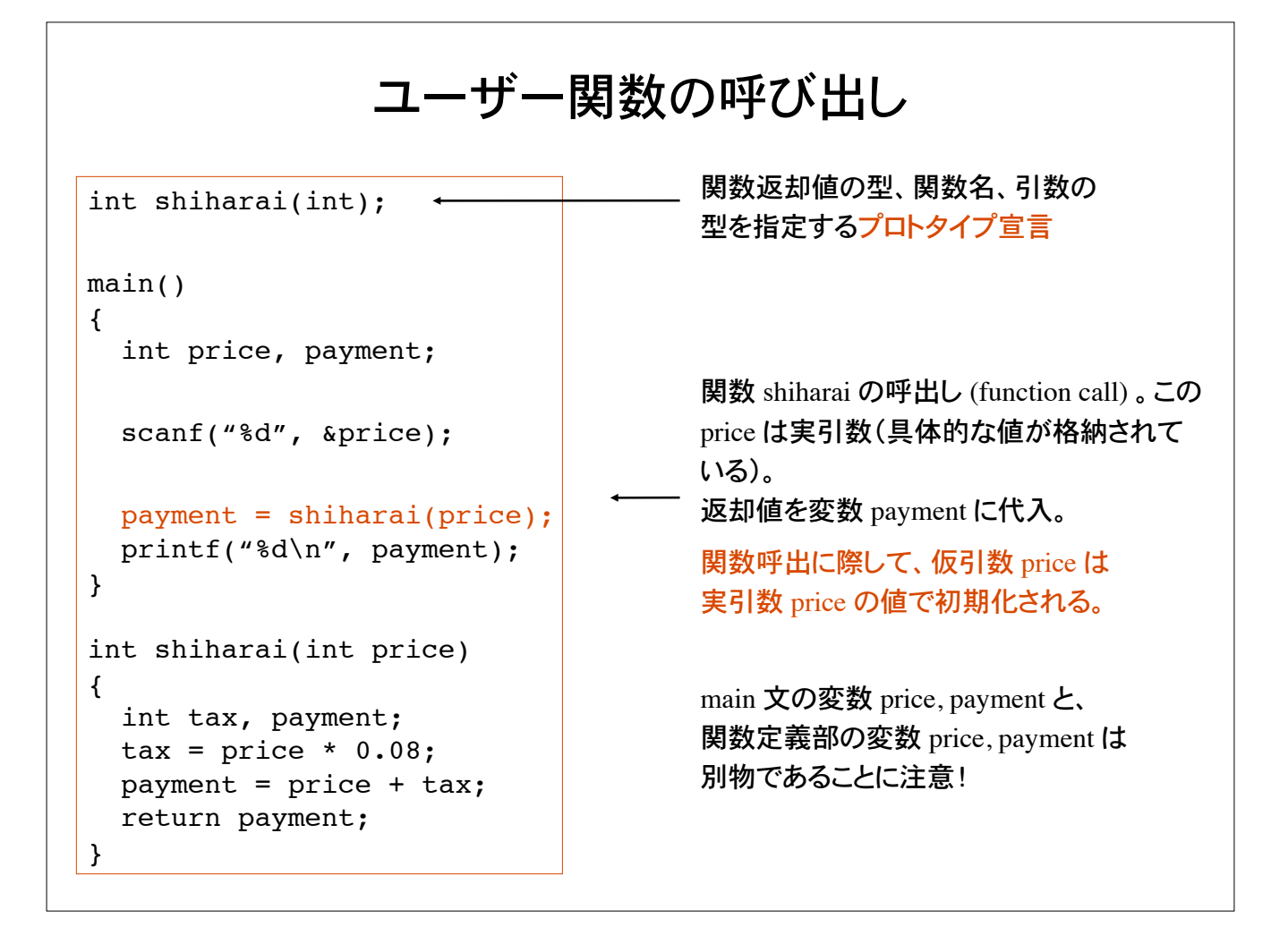

# 関数のプロトタイプ宣言

ユーザが自前の関数を定義するとき、一般に関数プロトタイプの宣言が必要。

関数の名前、関数が返却するデータの型、および引き数の型と個数、を関数プロトタイプ と呼ぶ。(プロトタイプ prototype=原型、模範、手本の意)

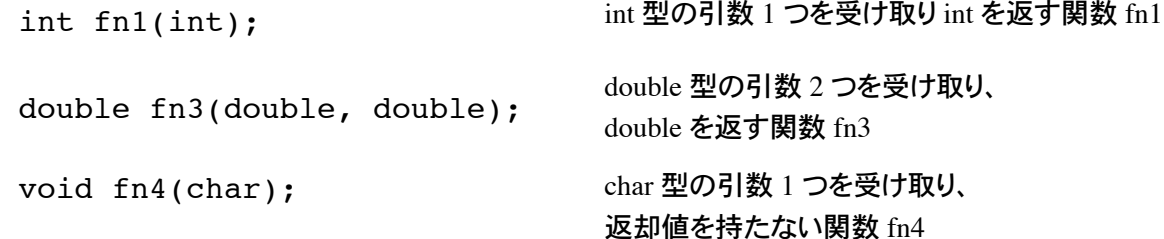

関数プロトタイプ宣言によって、処理系(コンパイラ)は、関数が正しく呼び出されているかの チェックを行う。

関数プロトタイプ宣言をしないと、定義した関数の返却値の型は 暗黙のうちに int と解釈される。(思わぬ結果を招く場合があるので注意)

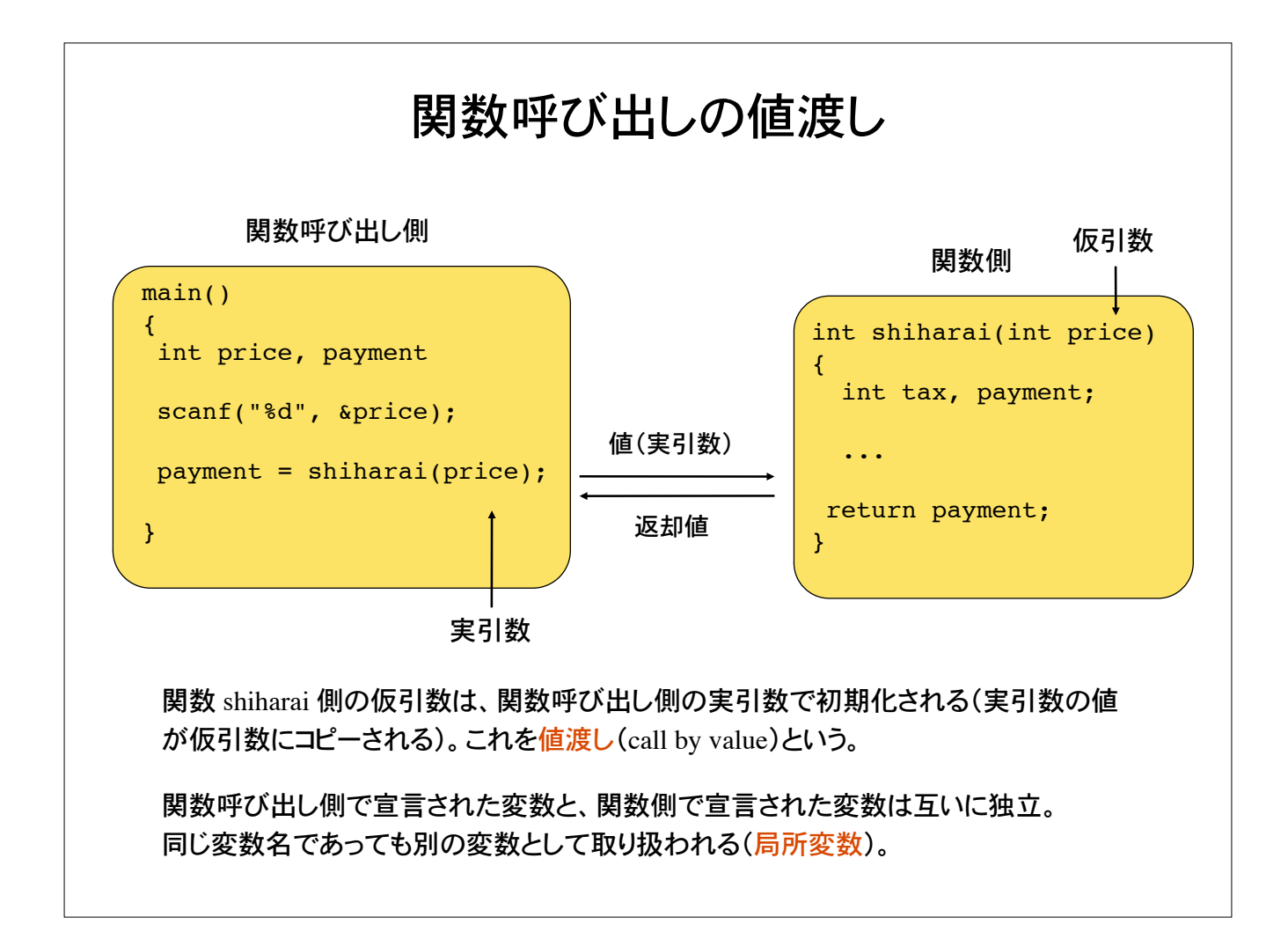

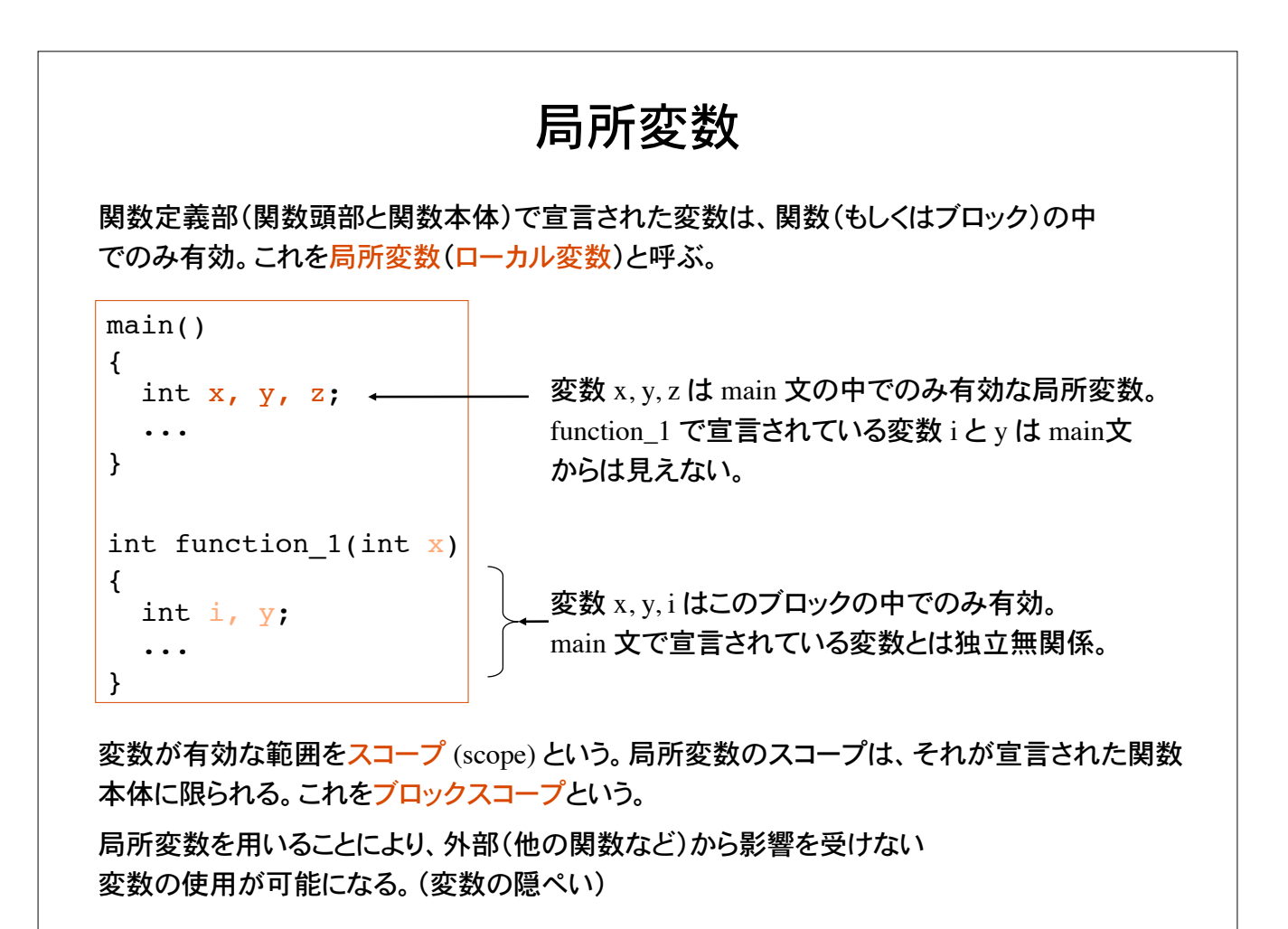

# 局所変数のメモリ上の配置

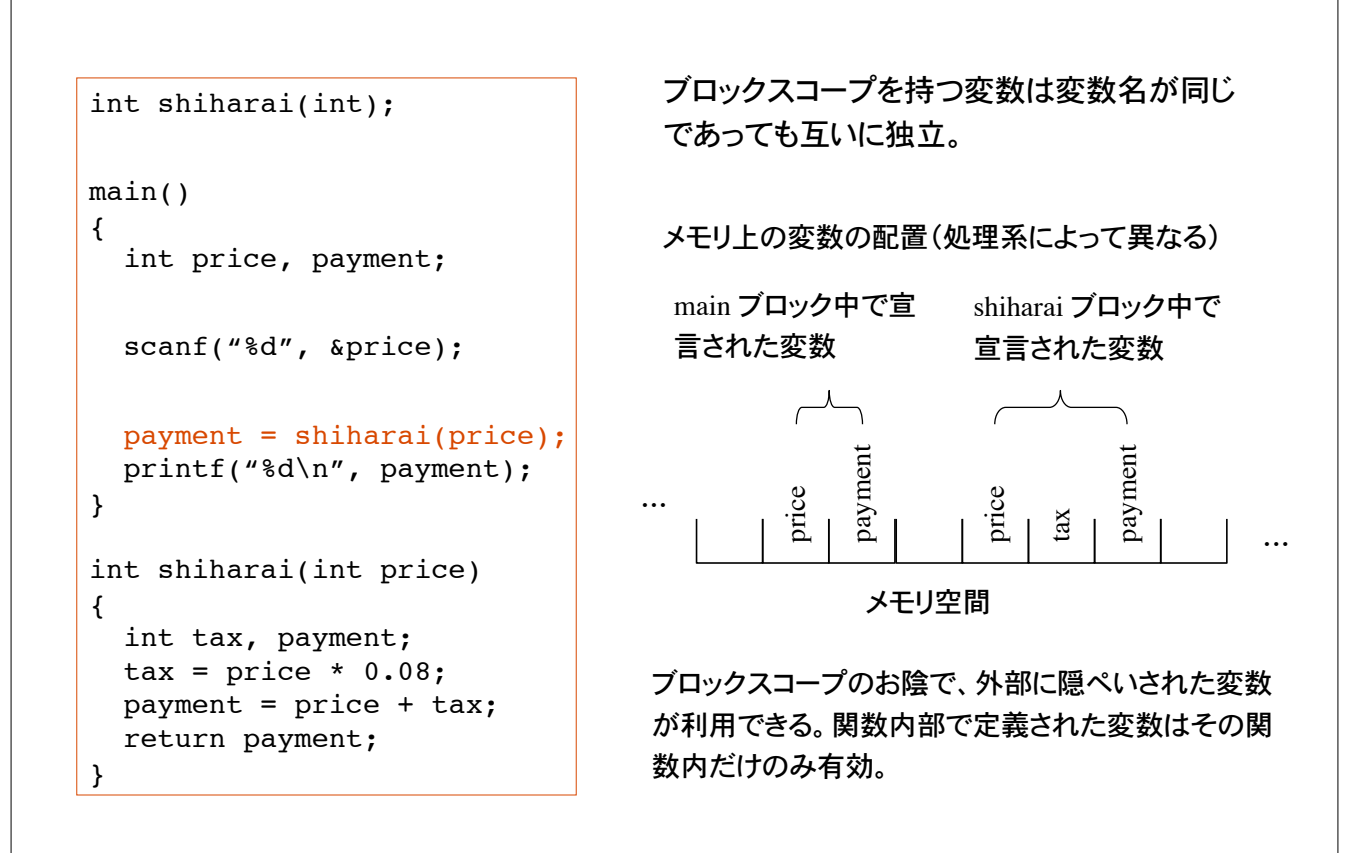

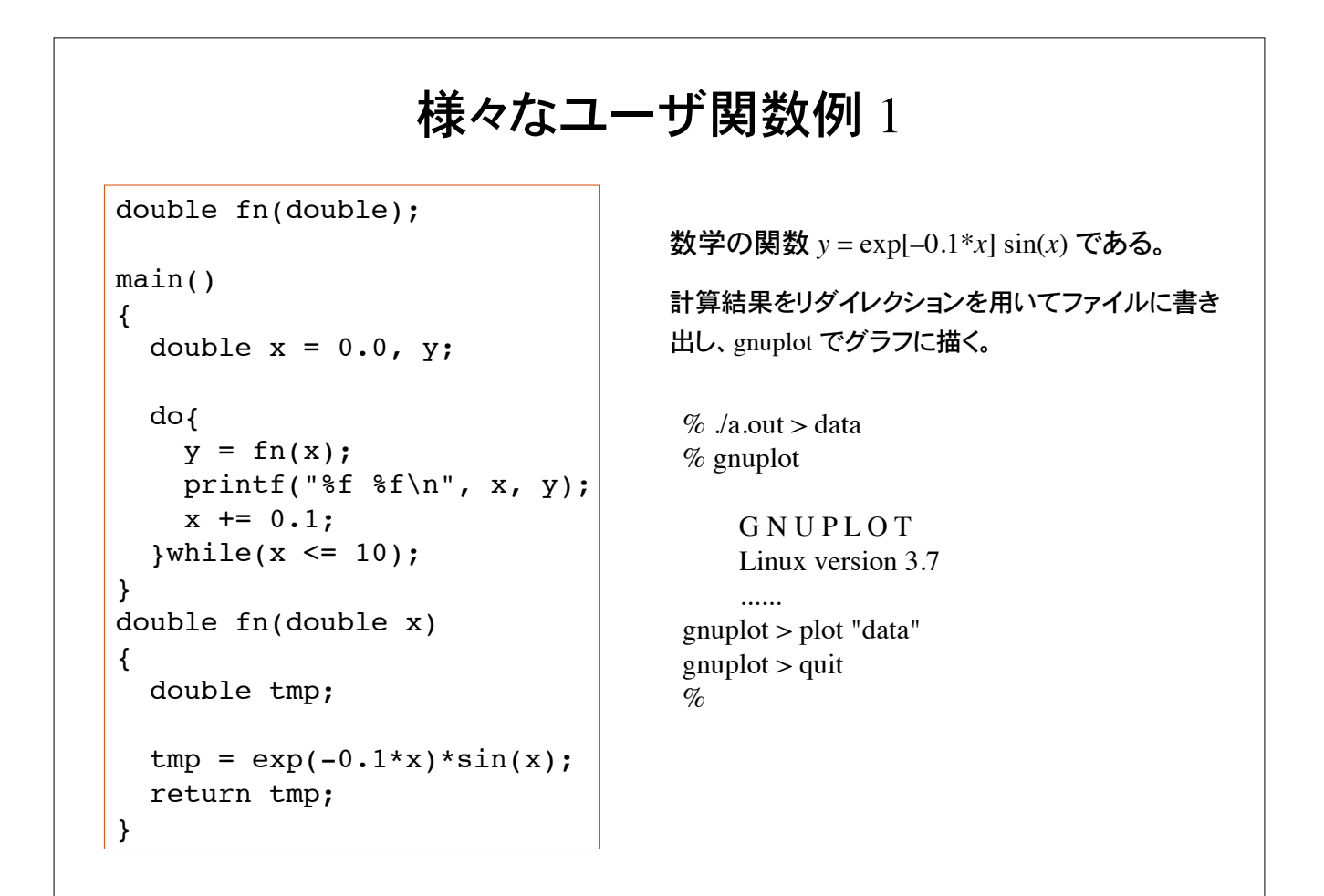

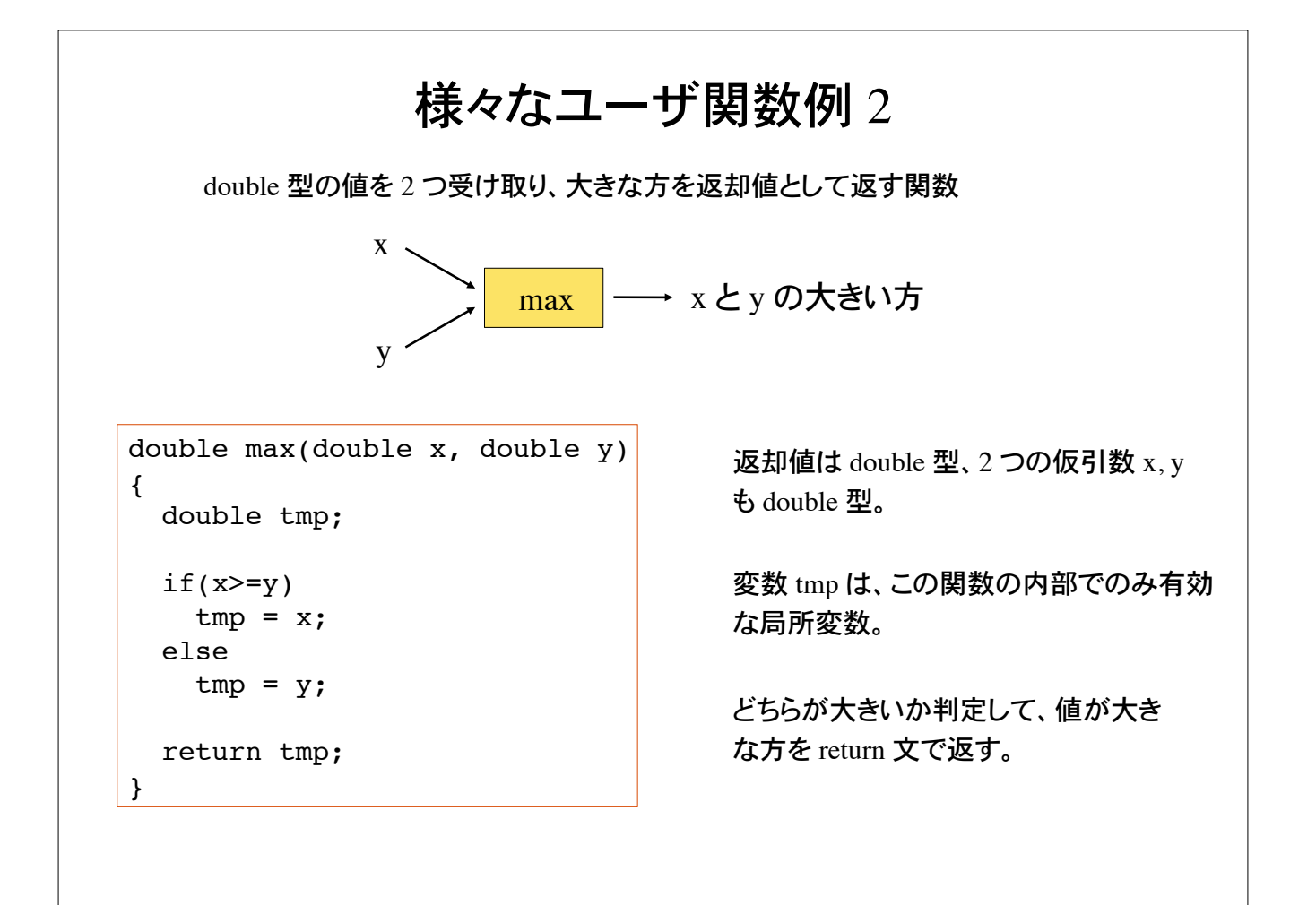

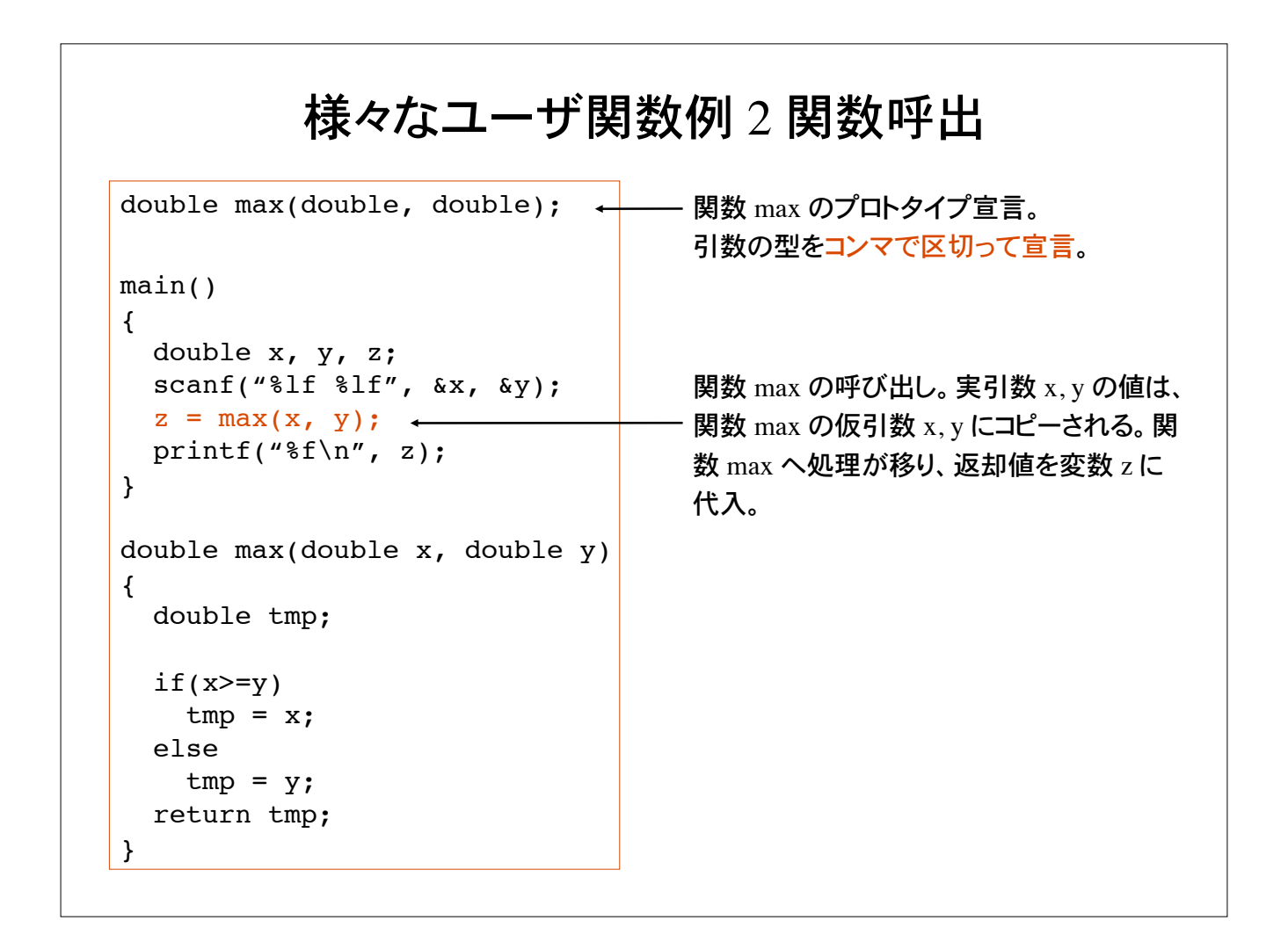

## 様々な関数

値を返却しない(返却値がない)関数を void 関数と呼ぶ。

```
void graph(int n)
{
   int i;
  for(i=0; i<n; i++)
     printf("*");
 printf("\n\n\in');
}
```
返却値の型として void を指定。

引数として受け取った整数値分の \* を出力 して改行。

#### 引数を持たない関数も定義できる。

```
void hello(void)
{
  printf("Hello!\n");
  printf("How are you?\n");
}
```
仮引数の宣言として void を指定。

```
様々な関数具体例
void graph(int);
main()
{
  int score[10], i;
  /* 配列 score へ 10 人分の成績を入力 */
  /* 入力結果の視覚化 */
 for(i=0; i<10; i++)
    graph(score[i]);
}
void graph(int n)
{
  int i;
 for(i=0; i < n; i++)
    printf("*");
 printf("\n\n\in");
}
                                       — プロトタイプ宣言
                                          関数呼出。
                                          返却値はない。
                        main 文の変数 i と関数 graph 内の変数 i は別物
                         であることに注意(ブロックスコープ)
```
# 問題 1

正の実数を受け取り、小数点以下のみを取り出す関数を定義して、以下の動作をす るプログラムを作れ。

ヒント:int 型の変数に double 型の値を代入すると小数点以下が 切り捨てられることを用いよ。

 $%$  ./a.out 正の実数を入力: 5.1234 少数部分は 0.1234 です。  $\%$ 

main 文はすでに完成している。関数 my\_function を完成せよ。

```
double my function(double);
main()
{
   double input, output;
   printf("正の実数を入力:);
   scanf("%lf", &input);
   output = my_function(input);
   printf("少数部分は %f です\n", output);
}
```
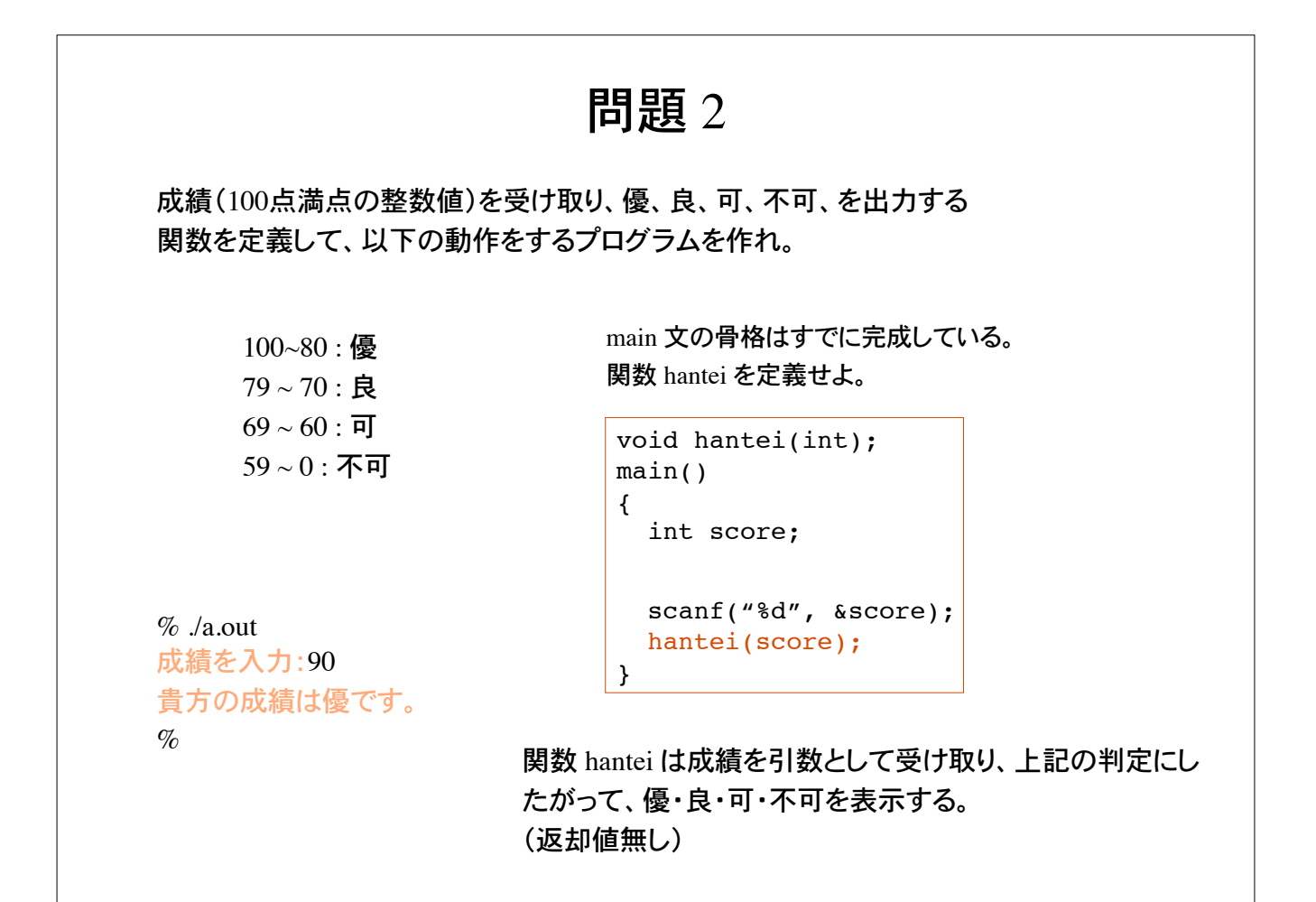

## 問題 3

正の整数を受け取り、それが素数であれば 1 (int) を、素数でなければ 0 (int) を返却値と して返す関数 prime を完成させよ。

```
\% /a.out
正の整数を入力:13
13 は素数です
\%
```
main 文の骨格部分はすでにでき上がっている。

```
int prime(int);
main()
{
   int i;
   scanf("%d", &i);
   if( prime(i) )
    printf("%d は素数です\n", i);
   else
   printf("%d は素数ではない\n", i);
}
```
関数 prime は整数値の引数を受 け取る。返却値は int 0 もしくは int 1 である。

```
問題 4
```
文字を引き数として受け取り、大文字に変換して返却する関数 ToUpperCase を定義して、文 字入力を大文字に変換して表示するプログラム。

 $\%$  /a out

all alphabets in lowercase should be converted to uppercase ALL ALPHABETS IN LOWERCASE SHOLD BE CONVERTED TO UPPERCASE  $\%$ 

関数 ToUpperCase は、アルファベットの文字コードを受け取ると、これを大文字に変換し て返却。アルファベット以外の文字コードはそのまま返却する。

main 文の骨格部分はすでにでき上がっている。

```
int ToUpperCase(int);
main()
\mathcal{L} int code, code2;
  while( (code=qetchar() ) != EOF ){
     code2 = ToUpperCase(code);
     putchar(code2);
   }
}
```
### 問題 5

gnuplot 等の視覚化ツールを用いて次の関数をグラフに描け。

 $z = f(x, y) = \frac{\sin(x^2 + y^2)}{(1 + x^2 + y^2)} -4 \le x \le 4, -4 \le y \le 4$ 

2 次元平面上の点 (*x*, *y*) の高さが *z* = *f*(*x*, *y*) で与えられる 3 次元空間内の局面。 2 つの引き数をもつ関数を自分で定義して次の形式で出力する。

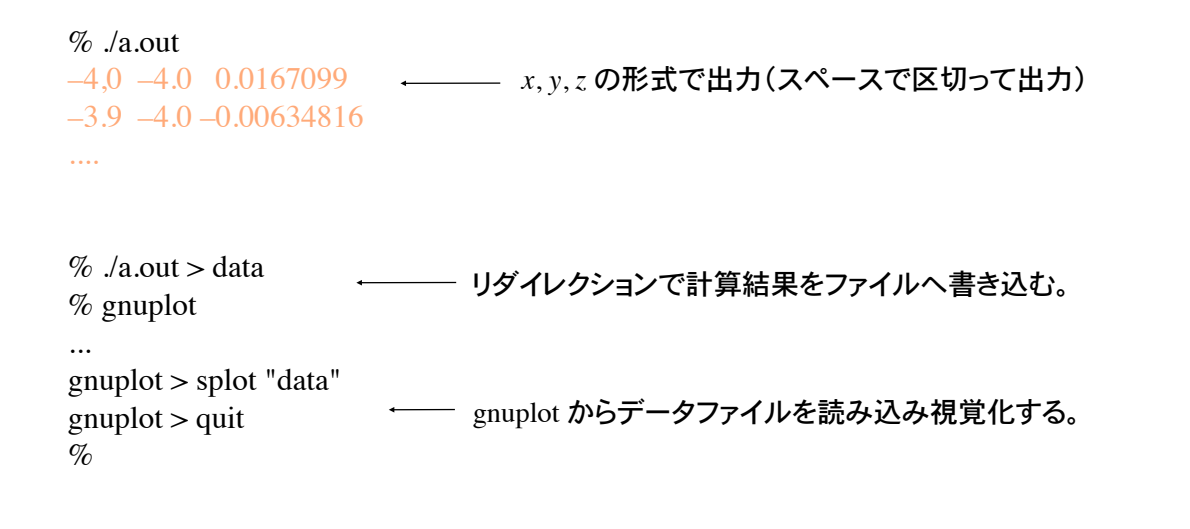

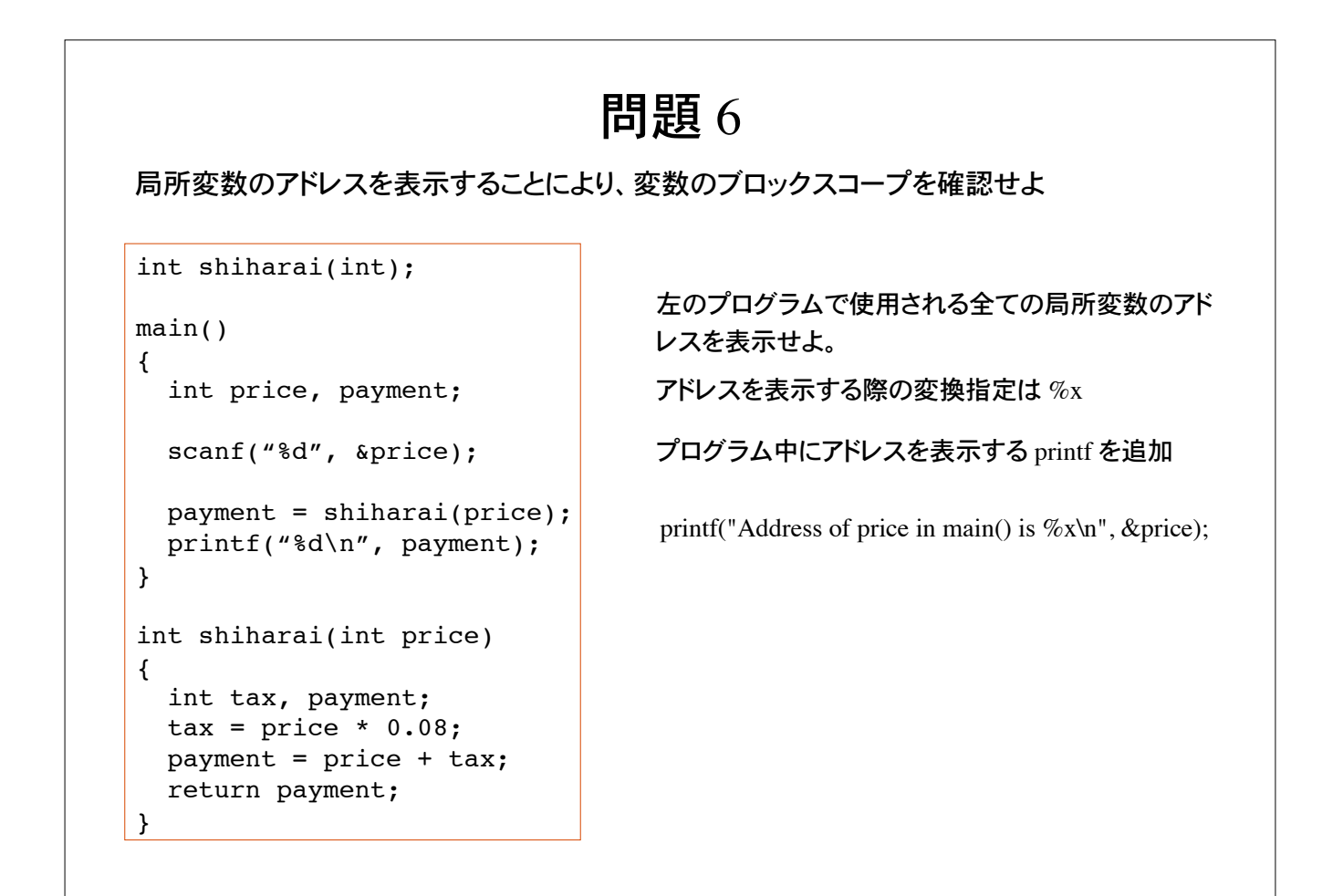